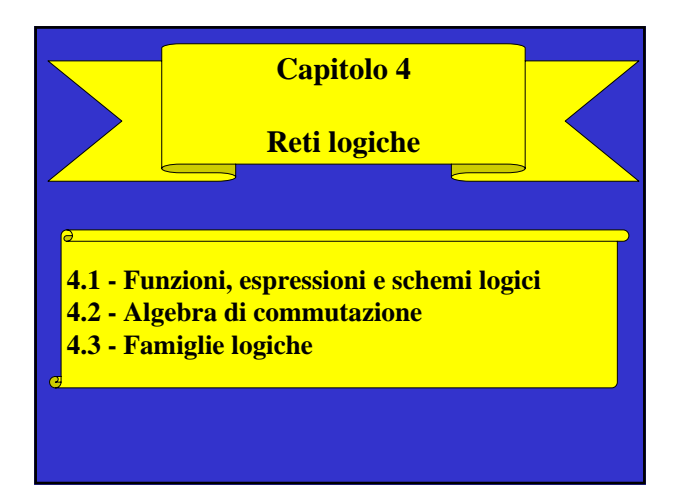

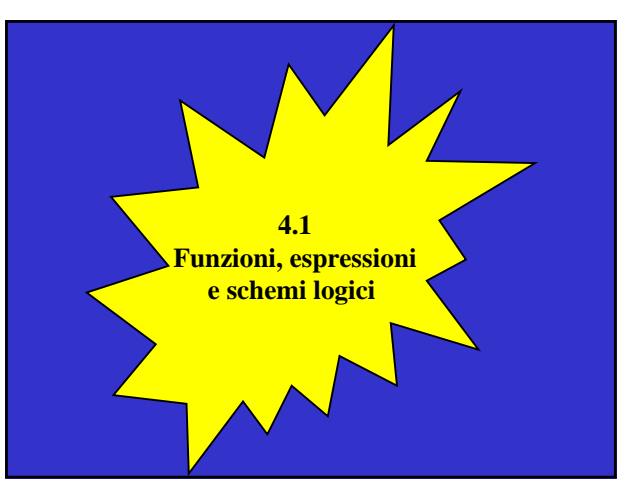

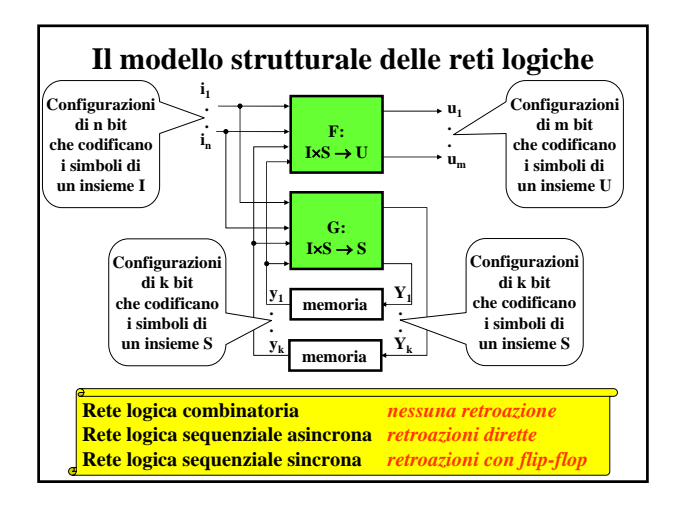

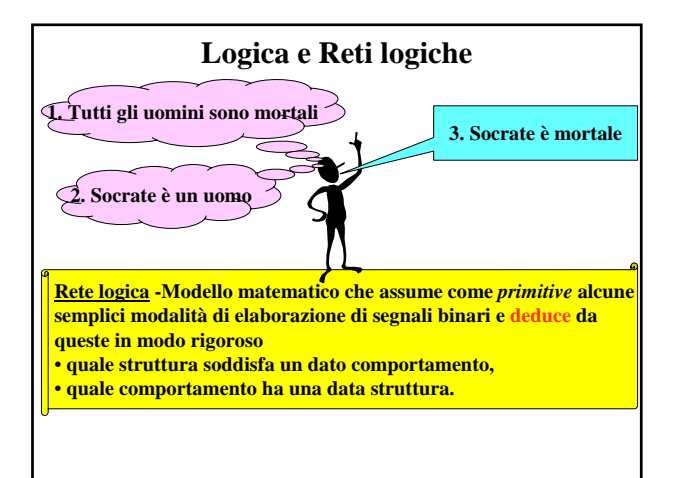

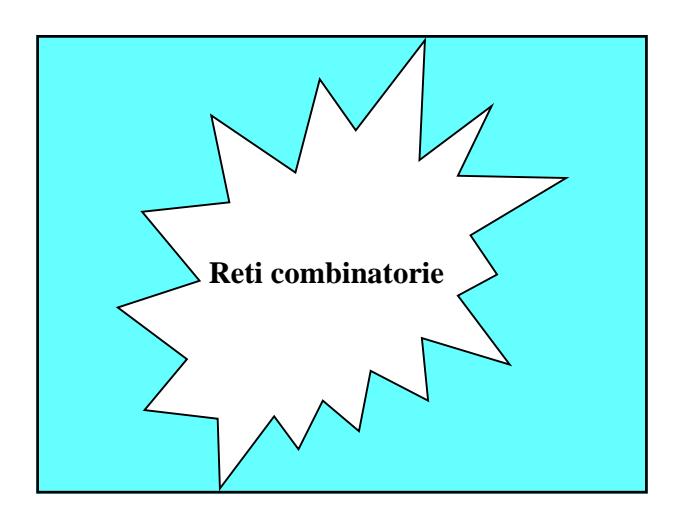

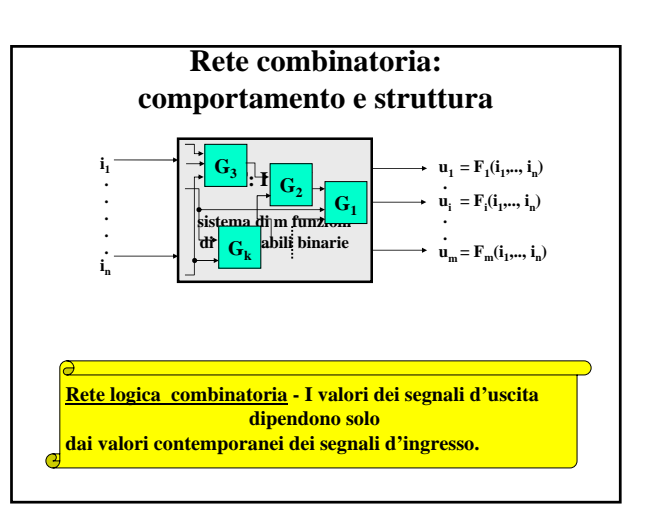

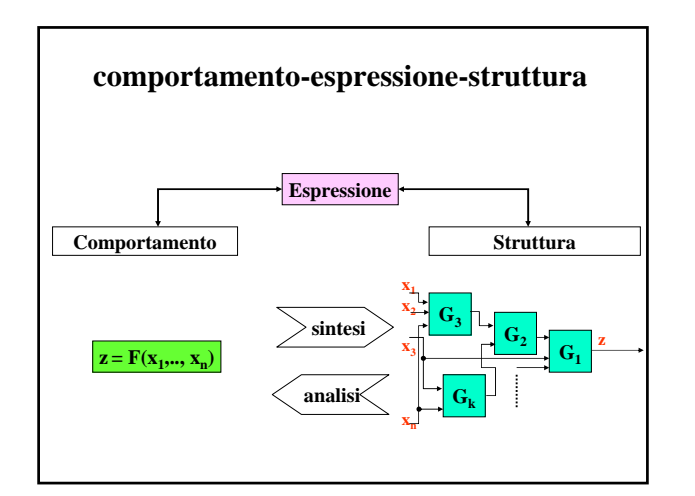

## **Descrizione matematica delle reti combinatorie** • **Segnali Variabili binarie** • **Blocchi Funzioni booleane** • **Gate Operazioni logiche** • **Schemi Espressioni logiche**

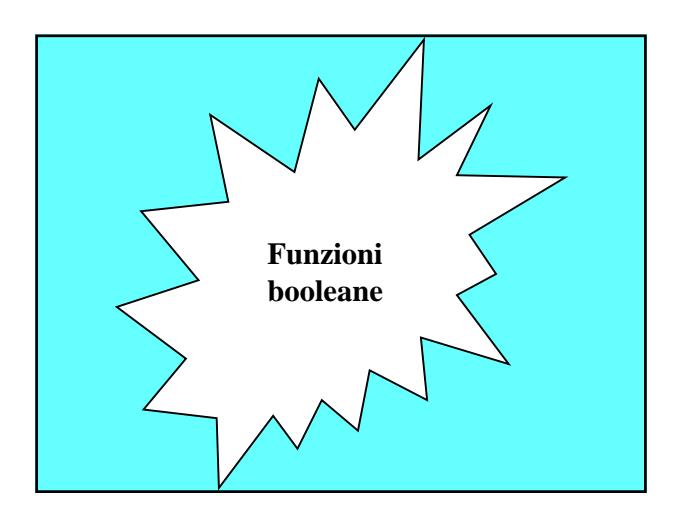

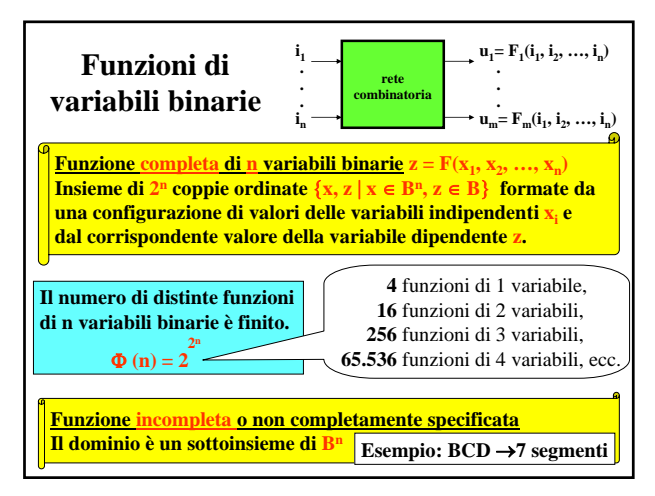

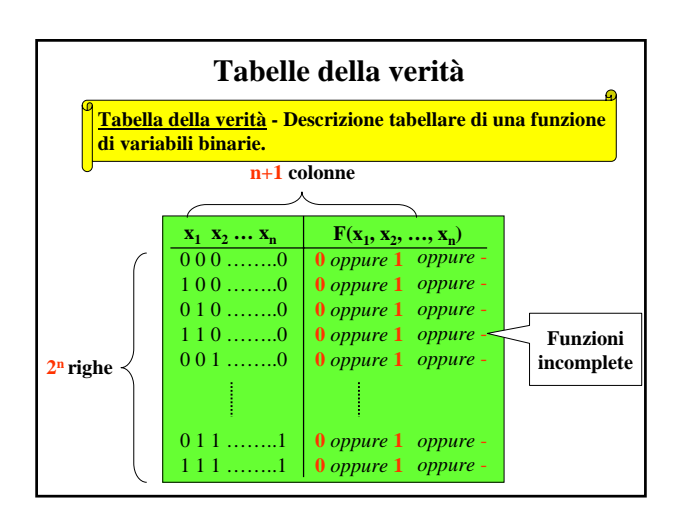

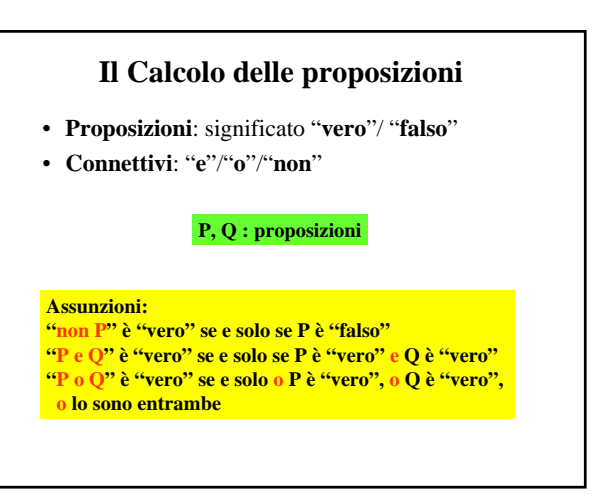

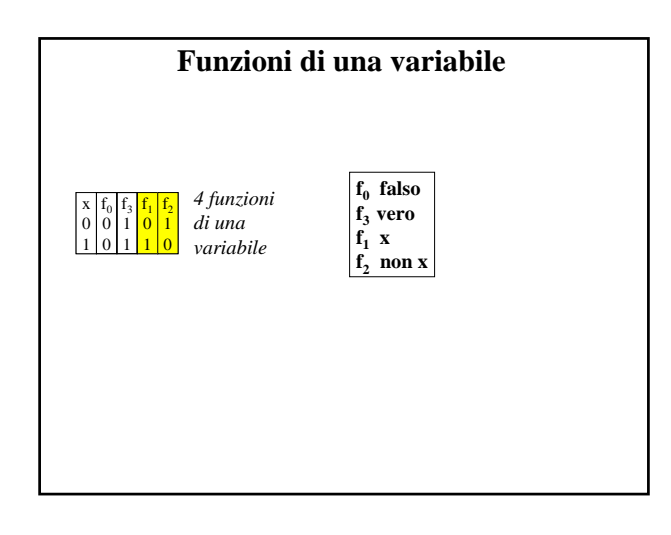

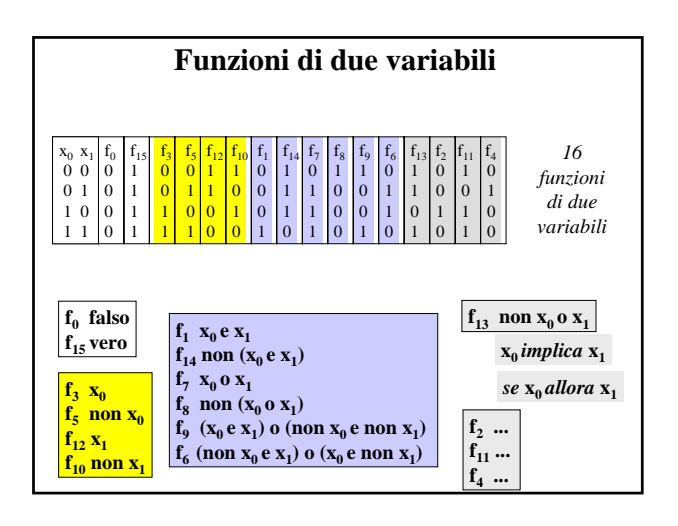

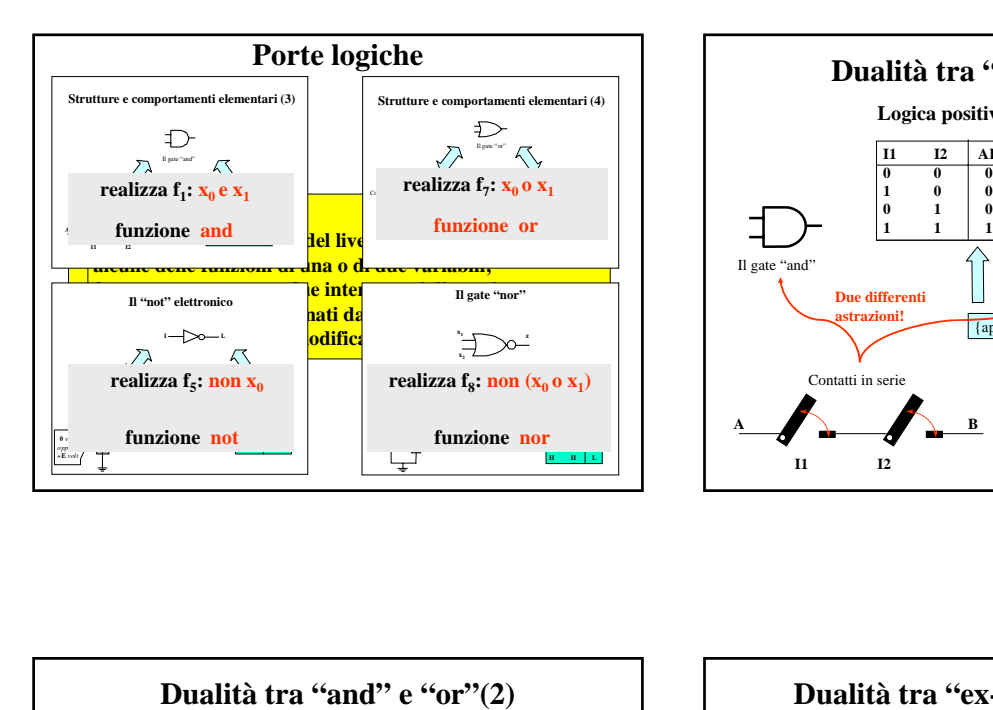

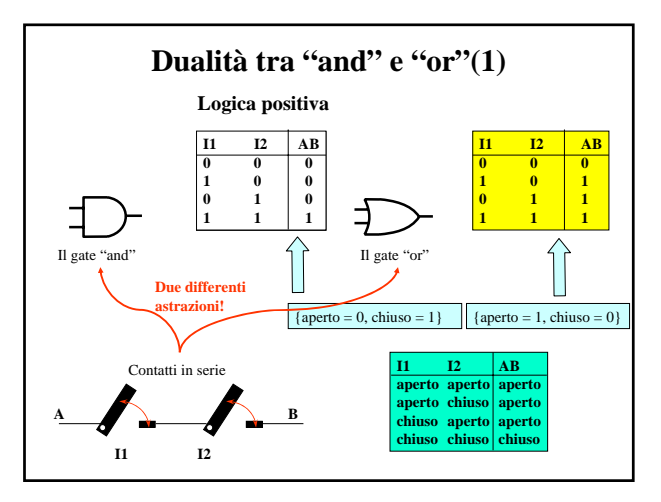

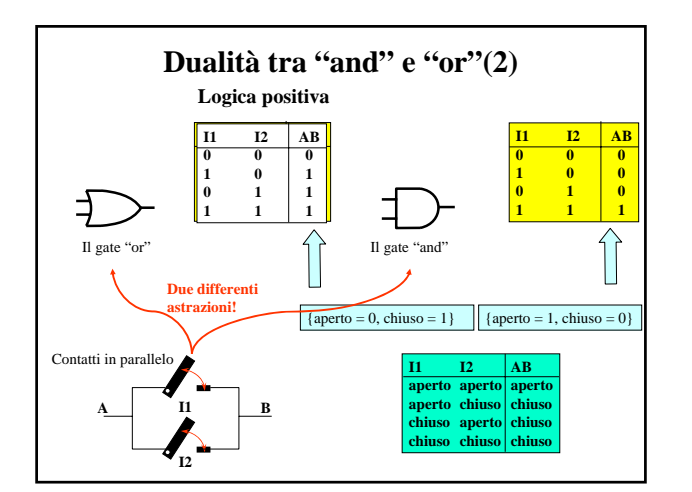

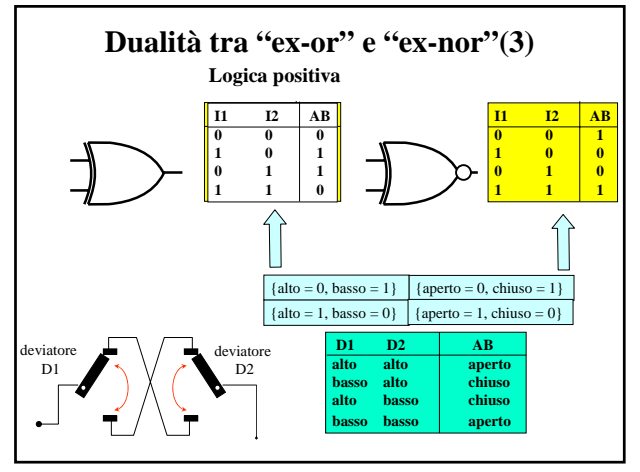

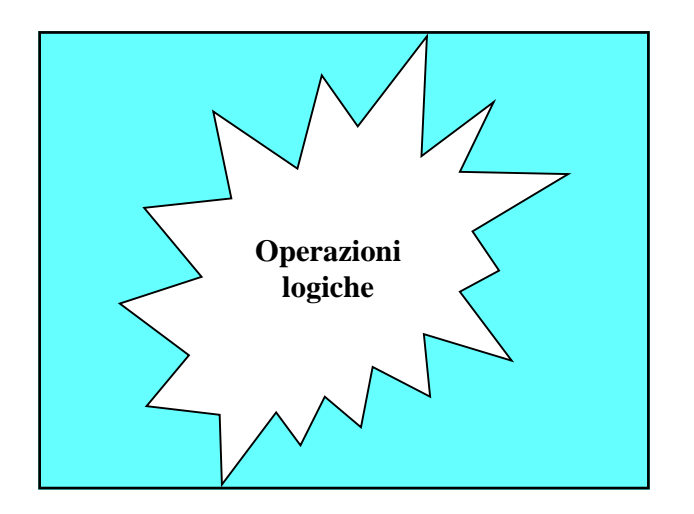

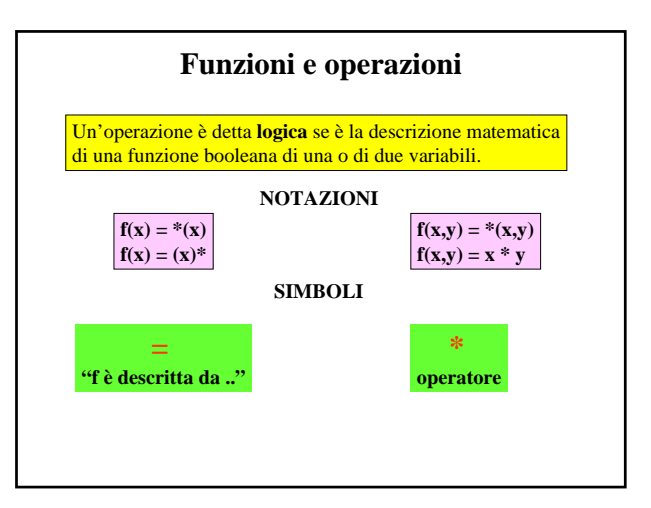

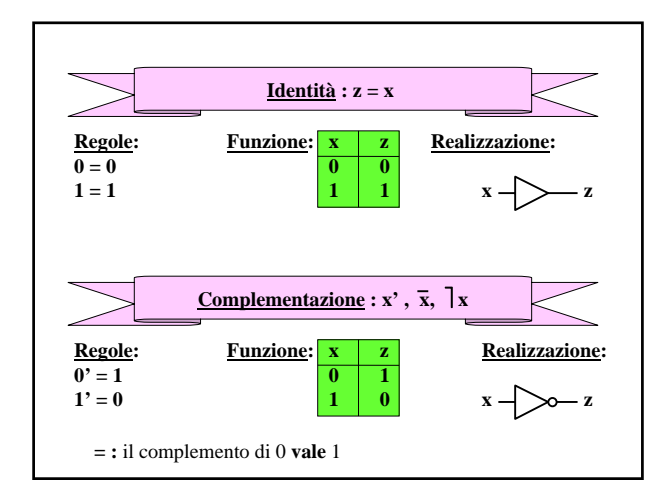

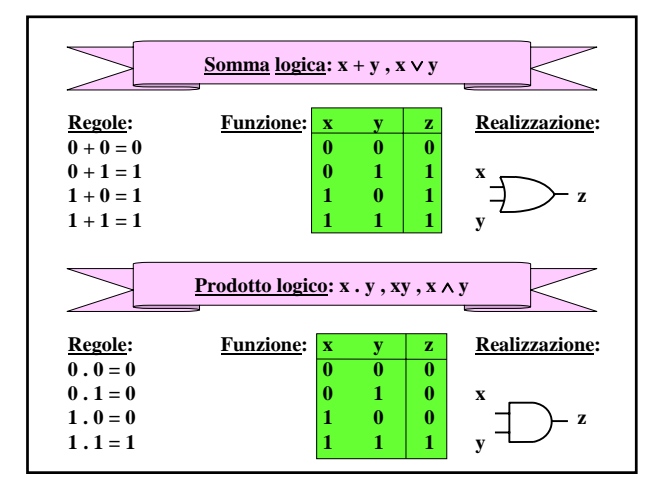

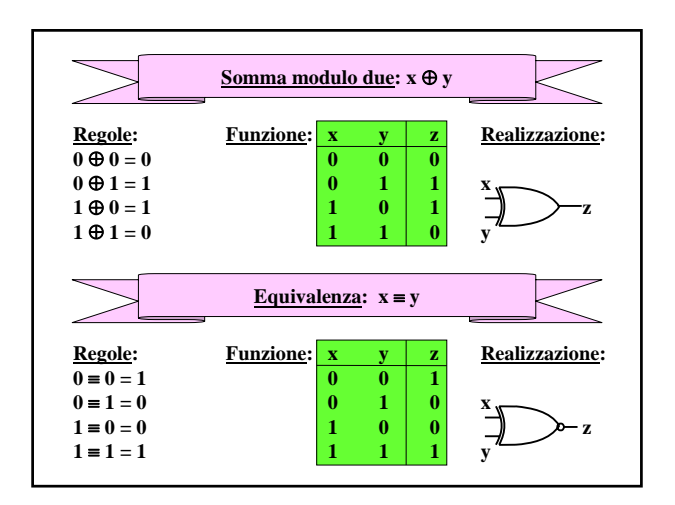

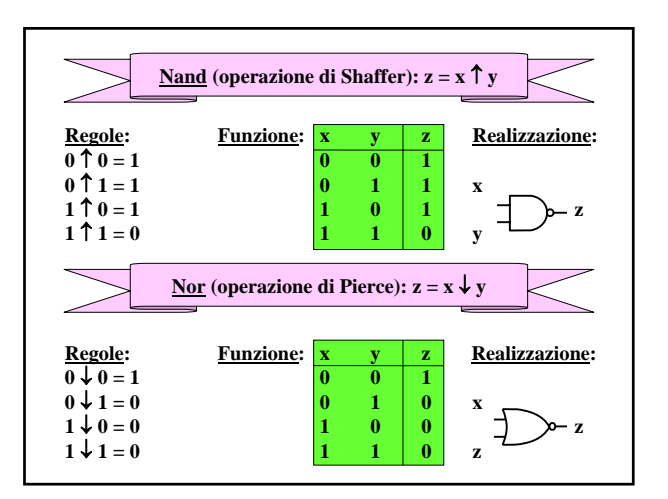

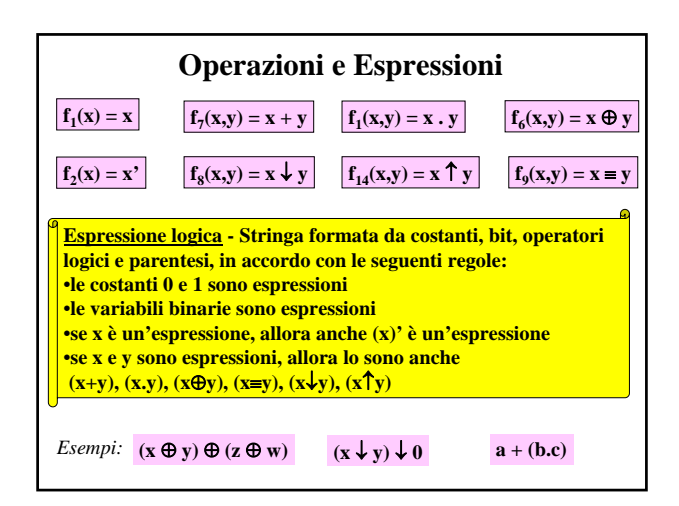

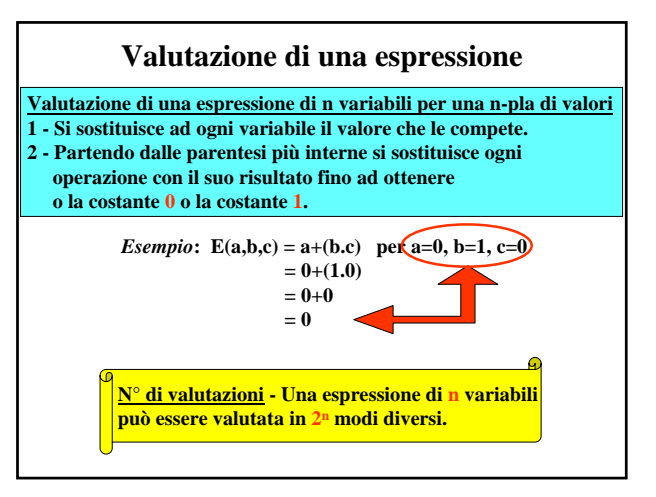

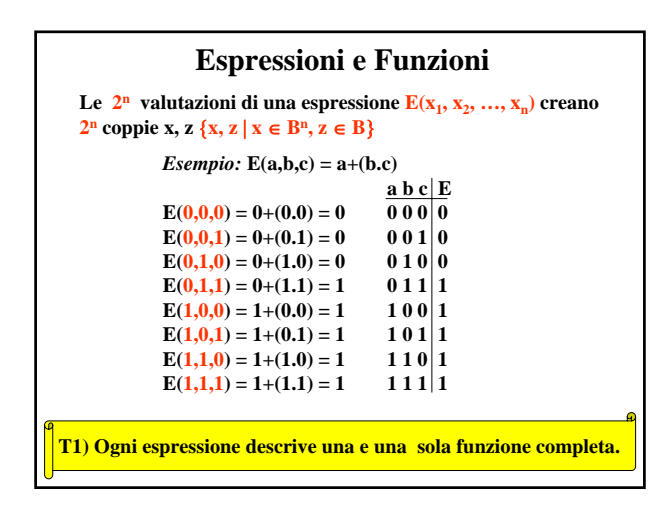

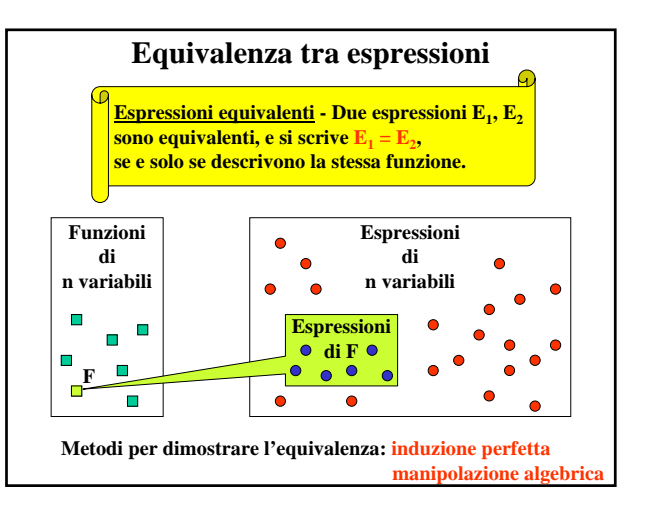

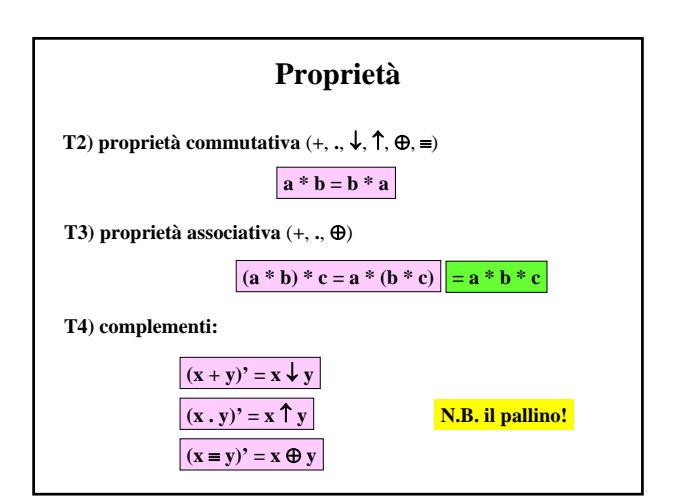

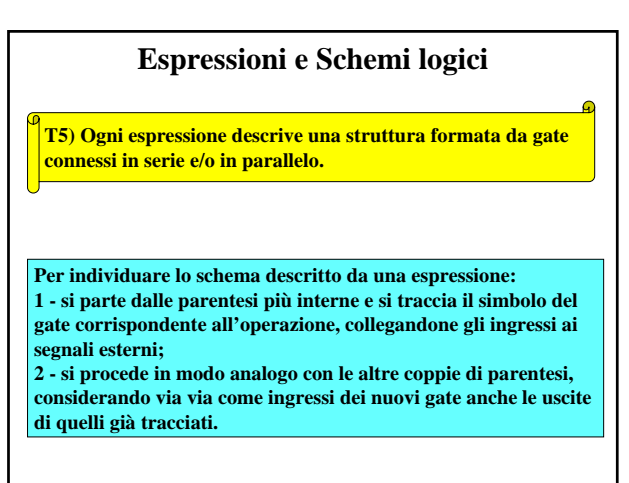

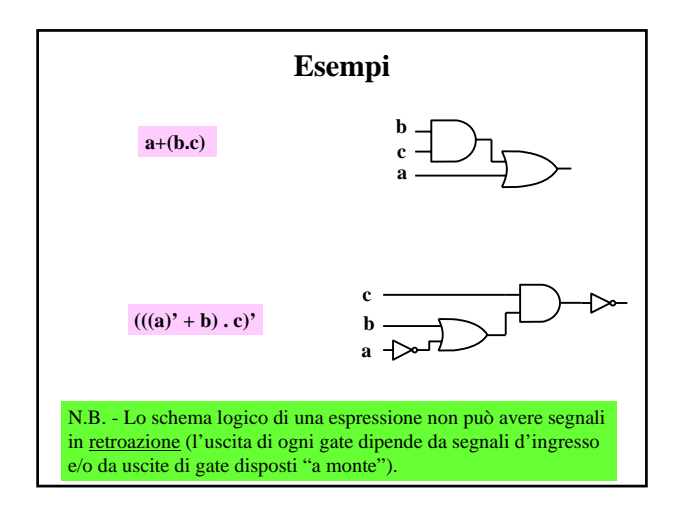

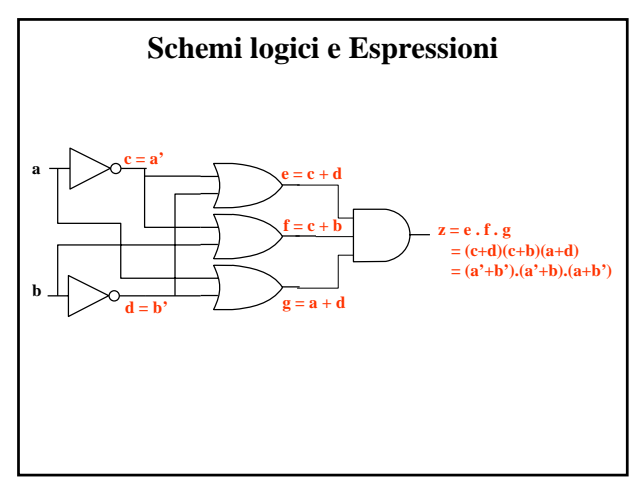

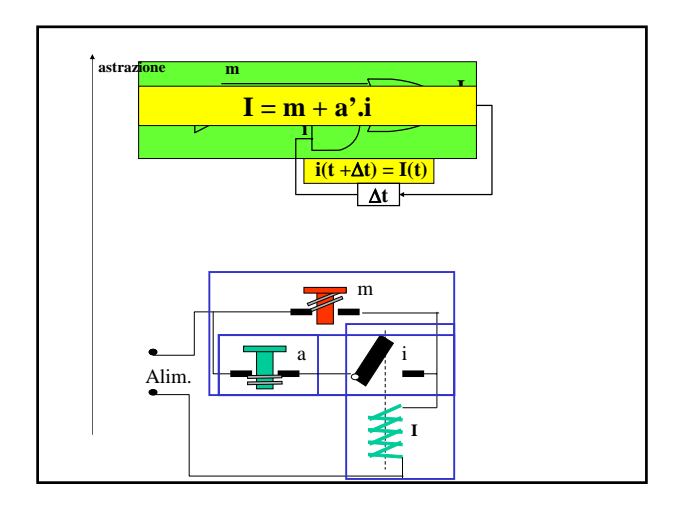